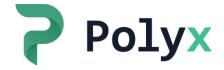

# POLYX EXCHANGE COOKIE POLICY

LAST UPDATE: DECEMBER 12, 2021

## INTRODUCTION

This Polyx Exchange Cookie Policy (**Policy**) defines how the **Digitaltrade Ltd** (**We, Us, Company**) uses cookies, what are cookies, how the Company may use such files, and what options do you have for configuring the use of these files obtained as part of interaction with the online interfaces used and managed by the Company on the website located at polyx.net (**Exchange**).

This Policy forms part of the Polyx Exchange Terms of Use. Please carefully study this Policy and contact Us in case You have any unclarified points or misunderstanding.

All terms and definitions used in this Policy that are not defined must be interpreted in the meaning specified in the Polyx Exchange Terms of Use, Terms and Conditions of Polyx Token Sale and their Annexures. If the above-mentioned documents do not define such terms, their interpretation shall be made in accordance with the applicable laws and regulations or the generally accepted meaning.

Any reference to "You", "Your", etc. is interpreted as a reference to the User or visitor of the Exchange.

## ACCEPTANCE OF THIS POLICY

Where You agree to all and any of the Policy provisions You can accept it by placing  $\checkmark$  next to the box "I have read and accept the terms of the Polyx Exchange Cookie Policy".

In case You at any point do not agree with any provision of this Policy You shall immediately discontinue the use of the Polyx and Our Services.

### COOKIES

#### What are 'cookies'?

The **cookie** is a small text file that can be stored on your device when You visit websites. Certain information is saved in this text file, such as the choice of website language. When You visit the website again, this cookie is sent to the website. This way, the website recognizes your browser and may, for example, save your language preferences.

Cookies usually have an "expiration date" which indicates for how long they are kept on your device. For example, some cookies are automatically deleted when You close your browser (so-called session cookies) while others stay on your device for a longer time, sometimes until You delete them manually we call them permanent cookies.

#### Why do we use 'cookies'?

We use three types of cookies:

- i. cookies that ensure specific functions of the Exchange website work properly;
- ii. cookies that are used for analytical purposes;
- iii. cookies that are used for communication and marketing reasons.

**Essential cookies:** necessary for the normal functioning of the Exchange website. The Company may use essential cookies to authenticate Users, prevent fraudulent use of the Services, or provide certain features of the Exchange website.

Analytics and performance cookies: We may use cookies to recognize repeated User visits, the type of content viewed and other sites to which the User was redirected from the Exchange website, the time when each page and section of the Exchange website was opened, and the functions used. All Personal Data that may be contained in cookies are processed based on the consent of the relevant subject in accordance with the Privacy Policy.

We use <u>Google Analytics</u> for analytical purposes. As a user navigates between web pages, Google Analytics provides website owners with specific JavaScript tags (libraries) to record information about the page a user has seen, for example the URL of the page (for more information, please visit <u>Google Analytics</u> <u>Cookie Usage on Exchange websites</u> and/or read the <u>Google's overview of privacy and safeguarding data</u> for more details about the data collected by Google Analytics).

Besides, we receive certain information during sessions performed via your browser to access Our Services and other content provided by the Company or on its behalf on other websites, or when reading emails. Collection of such information allows us to get a better insight into Our visitors and Users that use Our Services or interact with Us, define the resource they have been taken from and to know in which way they use our Services. We use this information for analytical purposes, as well as to enhance the quality and demand of Our Services by visitors and Users. Such information includes:

- technical information, including Internet protocol address (IP address) used by Your computer or device to get access to the Internet, your account data, browser type and its version, time zone settings, types of connected modules and their versions, operating system platform;
- information on Your visit or that You opened an email, including a Uniform Resource Locator (URL), the history of linking to or from our Exchange website or site exits (including the date and time of visit); Services You have viewed or searched for; page response time, download failures, length of visits to certain pages, page experience information (such as scrolling, clicks or rollover), as well as the way of exiting the Exchange website page.

#### How to find out what cookies were placed on my device and how to delete them?

If You want to know what cookies are installed on Your device or want to delete them, You can use your browser settings.

Please note that if You delete cookies or refuse to use them, You may lose access to some of the Exchange website's features: You will not be able to log in to your account, save settings, and some pages will not display correctly.

You can prevent your browser from accepting certain cookies, have the browser require Your consent before a new cookie is placed in Your browser, or block cookies altogether by selecting the appropriate settings on Your browser privacy preferences menu. To avoid receiving cookies on the browser of Your mobile device, You will need to refer to its user manual. For information on how to opt-out of cookies set by our suppliers, please visit the applicable links listed in the table above.

Most web browsers allow some control of most cookies through the browser settings. To find out more about cookies, including how to see what cookies have been set, visit <a href="www.aboutcookies.org">www.aboutcookies.org</a> or <a href="www.aboutcookies.org">www.allaboutcookies.org</a>.

The links below will help You find the settings for some common browsers:

| Manage cookie settings in <a href="Chrome">Chrome</a> and <a href="Chrome iOS;">Chrome Android</a> and <a href="Chrome iOS;">Chrome iOS;</a> |
|----------------------------------------------------------------------------------------------------|
| Manage cookie settings in Safari and Safari iOS;                                                                                             |
| Manage cookie settings in Microsoft Edge;                                                                                                    |
| Manage cookie settings in Mozilla Firefox;                                                                                                   |
| Manage cookie settings in Microsoft Internet Explorer;                                                                                       |
| Manage cookie settings in Opera.                                                                                                    |

To find information relating to other browsers, visit the browser developer's website.

To opt out of being tracked by Google Analytics across all websites, visit <a href="http://tools.google.com/dlpage/gaoptout">http://tools.google.com/dlpage/gaoptout</a>.

## **POLICY AMENDMENT**

This Policy may be revised, updated and(or) amended at any time without prior notice at the Company's discretion. If such amendments are made the date when this Policy was updated will be displayed on the first page of the Policy.

The User undertakes at own risk to keep himself/herself updated with the Policy amendments. We strongly recommend that Users do the following: (i) memorize/make a note of the date of last update provided in the document (e.g., to save its copy) upon the initial registration of Account and any time upon amendment of the Policy, (ii) visit on a regular basis the relevant page of the Exchange website / section of the Application and study the entire Policy in case of change in the update date.

By using the Polyx, the Users automatically confirm their consent to this Policy in the applicable part. If the User does not agree with this Policy, we strongly recommend that You stop using the Polyx and Our Services.

After posting the updated version of the Policy within the Polyx, further use of the Polyx is considered as acceptance of the terms of the updated Policy.

# **CONTACT US**

If anything is left unclear in the text of this Policy, we will be happy to clarify its provisions.

For questions related to this Policy, please contact us via email <a href="mailto:info@polyx.net">info@polyx.net</a> or <a href="mailto:support@polyx.net">support@polyx.net</a>.